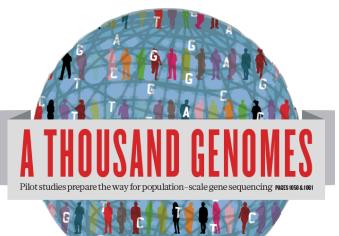

### The 1000 Genomes Project: A Tutorial

Laura Clarke and Giulietta Spudich EBI Training Room 16<sup>th</sup> February 2012

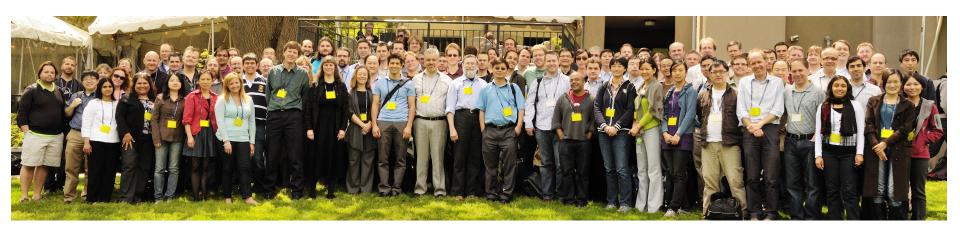

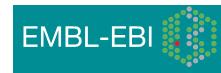

### Agenda

- Brief History of the 1000 Genomes Project, data and analysis
- The Raw Data and FTP site
- Exercise: Finding and viewing Data
- The Website and Browser
- Exercise: Using the Browser
- The 1000 Genomes Tools
- Exercise: Interacting with 1000 genomes on the command line

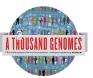

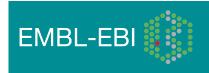

### Glossary

- Pilot : The 1000 Genomes project ran a pilot study between 2008 and 2010
- Phase 1: The initial round of exome and low coverage sequencing of 1000 individuals
- Phase 2: Expanded sequencing of 1700 individuals and method improvement
- SAM/BAM: Sequence Alignment/Map Format, an alignment format
- VCF: Variant Call Format, a variant format

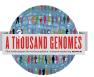

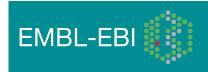

### **Command Line Tools**

- Samtools <u>http://samtools.sourceforge.net/</u>
- Tabix <a href="http://sourceforge.net/projects/samtools/files/tabix/">http://sourceforge.net/projects/samtools/files/tabix/</a>
  - (Please note it is best to use the trunk svn code for this as the 0.2.5 release has a bug)
  - svn co <u>https://samtools.svn.sourceforge.net/svnroot/samtools/trunk/tabix</u>
- Vcftools <u>http://vcftools.sourceforge.net/</u>
- The ensembl variation and core apis <u>http://www.ensembl.org/index.html</u>
- The variant effect predictor <a href="http://ftp.ensembl.org/pub/misc-scripts/Variant\_effect\_predictor/">http://ftp.ensembl.org/pub/misc-scripts/Variant\_effect\_predictor/</a>
- The variation pattern finder <u>ftp://ftp.1000genomes.ebi.ac.uk/vol1/ftp/technical/browser/variation\_pattern\_finder/version\_1.0</u>
- VCF to PED Converter
   <u>ftp://ftp.1000genomes.ebi.ac.uk/vol1/ftp/technical/browser/vcf\_to\_ped\_converter/version\_1.0/</u>
- Haploview
   <u>http://www.broadinstitute.org/scientific-community/science/programs/medical-and-population-genetics/haploview/downloads</u>

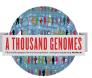

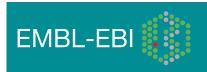

### Slides available online

http://www.1000genomes.org/using-1000-genomes-data

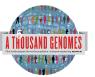

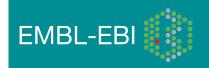

### How are you using 1000 genomes data?

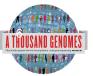

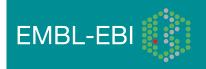

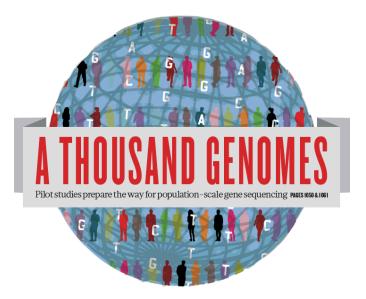

# The 1000 Genomes Project: A Brief History of Data and Analysis

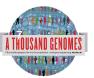

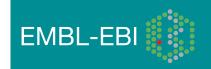

### The 1000 Genomes Project

- International project to construct a foundational data set for human genetics
  - Discover virtually all common human variations by investigating many genomes at the base pair level
  - Consortium with multiple centers, platforms, funders
- Aims
  - Discover population level human genetic variations of all types (95% of variation > 1% frequency)
  - Define haplotype structure in the human genome
  - Develop sequence analysis methods, tools, and other reagents that can be transferred to other sequencing projects

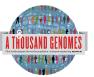

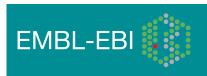

### 3 pilot coverage strategies

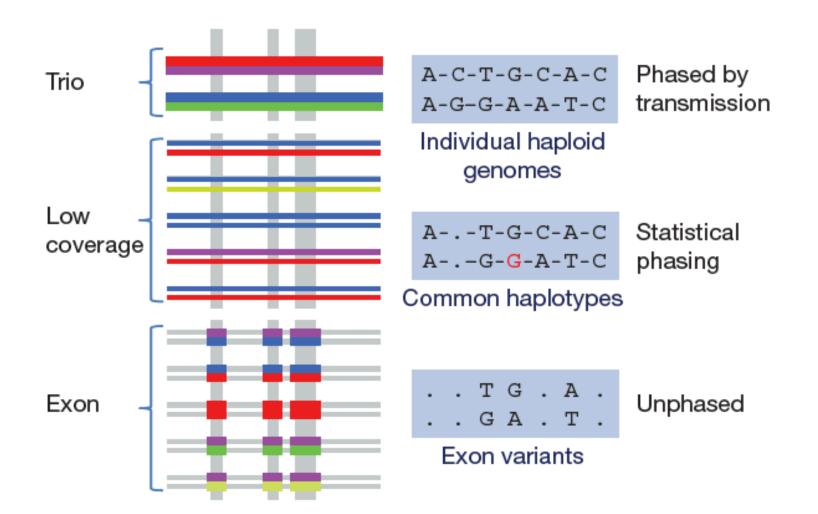

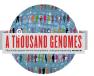

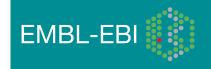

### Main Project Design

- Based on the result of the pilot project, we decided to collect data on 2,500 samples from 5 continental groupings
  - Whole-genome low coverage data (>4x)
  - Full exome data at deep coverage (>20x)
  - A number of deep coverage genomes to be sequenced, with details to be decided
  - High density genotyping at subsets of sites
- Phase 1 Release Integrated Variant Release has been made.

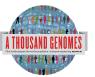

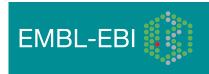

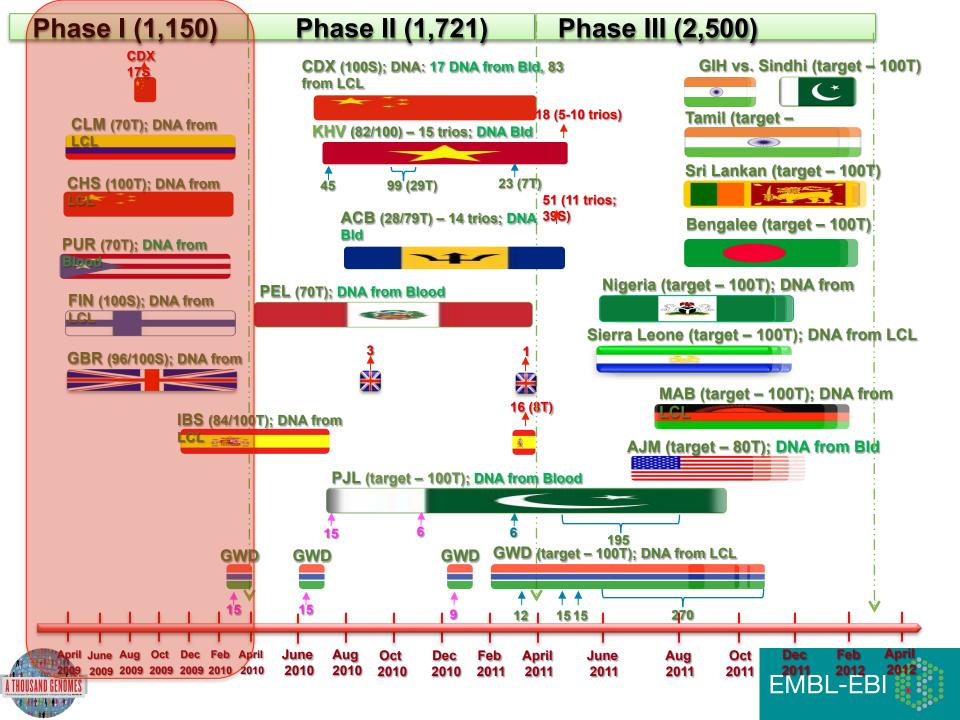

# Phase 1 analysis goal: an integrated view of human variations

• Reconstruct haplotypes including all variant types, using all datasets

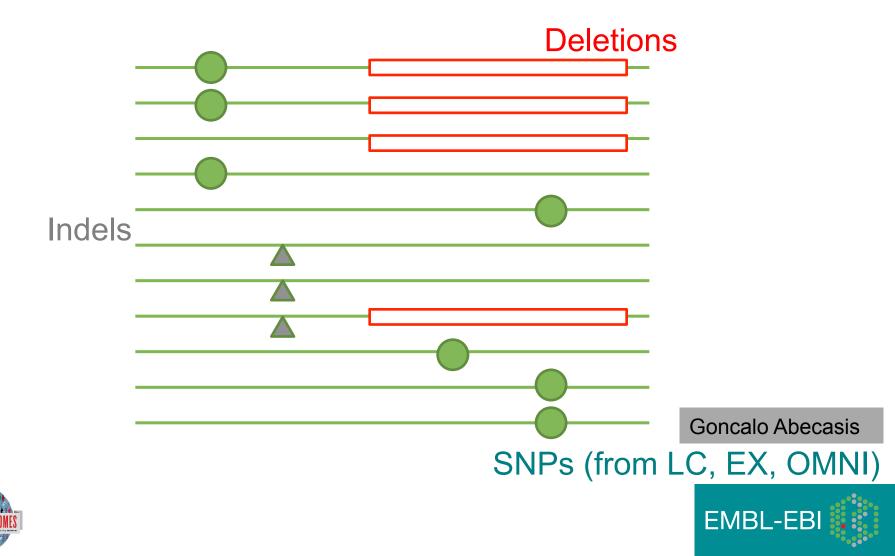

# Deep coverage exome data is more sensitive to low-frequency variants

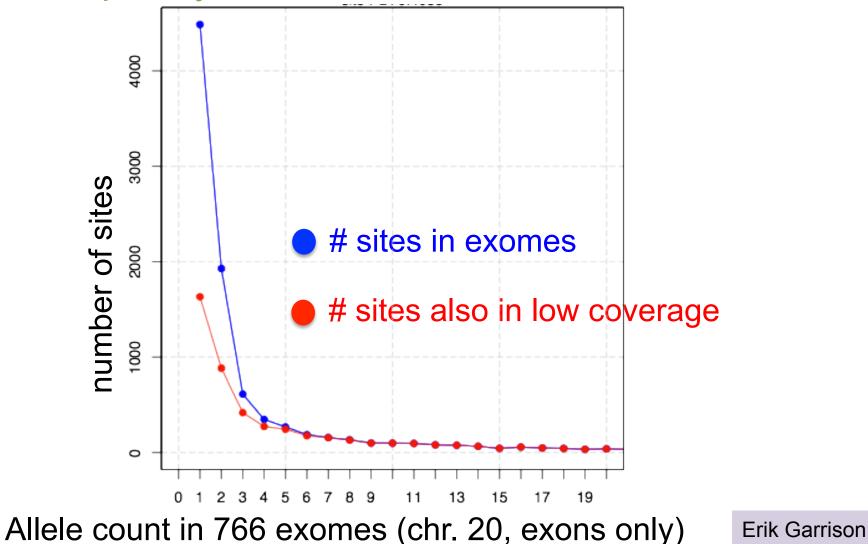

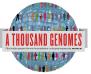

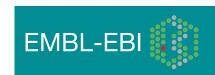

## Newly discovered SNPs are mostly at low frequency and enriched for functional variants

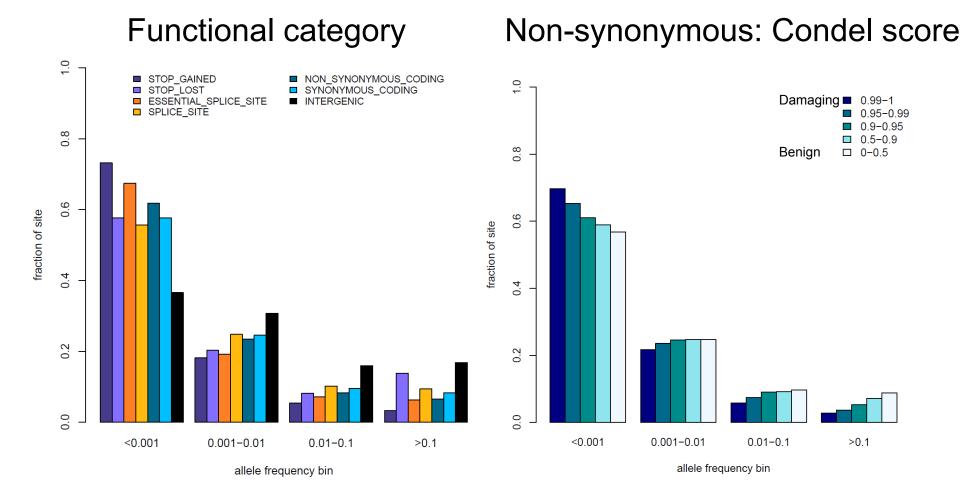

Presentation on using the data for GWAS by Brian Howie

Enza Colonna, Yuan Chen, Yali Xue

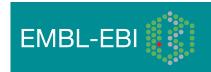

# Fraction of variant sites present in an individual that are <u>NOT</u> already represented in dbSNP

| Date           | Fraction not in dbSNP |
|----------------|-----------------------|
| February, 2000 | 98%                   |
| February, 2001 | 80%                   |
| April, 2008    | 10%                   |
| February, 2011 | 2%                    |
| Now            | <1%                   |

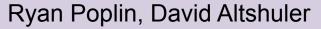

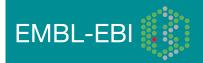

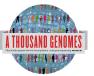

### 1000 Genomes Project: Present & Future

- First Phase 2 sequence release 14<sup>th</sup> November 2011
- First Phase 2 alignment release in progress
- First Phase 2 variant site release Summer 2012
- Sample collected expected end to June 2012
- Final Phase 3 Sequence release expected December 2012
- 2013 will represent finalization of 1000 genomes analysis results and final data releases

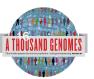

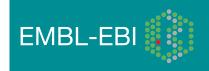

### Hapmap, The Pilot Project and The Main Project

#### • Hapmap

- Starting in 2002
- Last release contained ~3m snps
- 1400 individuals
- 11 populations
- High Throughput genotyping chips
- 1000 Genomes Pilot project
  - Started in 2008
  - Paper release contained ~14 million snps
  - 179 individuals
  - 4 populations
  - Low coverage next generation sequencing
- 1000 Genomes Phase 1
  - Started in 2009
  - Phase 1 release has 36.6millon snps, 3.8millon indels and 14K deletions
  - 1094 individuals
  - 14 populations
  - Low coverage and exome next generation sequencing
- 1000 Genomes Phase 2
  - Started in 2011
  - 1715 individuals
  - 19 Populations

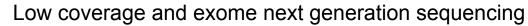

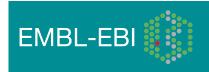

### Timeline

- September 2007: 1000 Genomes project formally proposed Cambridge, UK
- April 2008: First Submission of Data to the Short Read Archive.
- May 2008: First public data release.
- October 2008: SAM/BAM Format Defined.
- December 2008: First High Coverage Variants Released.
- December 2008: First 1000 genomes browser released
- May 2009: First Indel Calls released.
- July 2009: VCF Format defined
- August 2009: First Large Scale Deletions released.
- December 2009: First Main Project Sequence Data Released.
- March 2010: Low Coverage Pilot Variant Release made
- July 2010: Phased genotypes for 159 Individuals released.
- October 2010: A Map of Human Variation from population scale sequencing is published in Nature.
- January 2011: Final Phase 1 Low coverage alignments are released
- May 2011: @1000genomes appears on Twitter
- May 2011: First Variant Release made on more than 1000 individuals
- October 2011: Phase 1 integrated variant release made

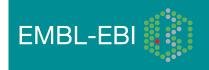

### **Sequencing Data**

 The Project contains data from 3 different providers and multiple platforms

| Platform                     | Min Read Length (bp) | Max Read Length (bp) |
|------------------------------|----------------------|----------------------|
| 454 Roche GS FLX<br>Titanium | 70                   | 400                  |
| Illumina GA                  | 30                   | 81                   |
| Illumina GA II               | 26                   | 160                  |
| Illumina HiSeq               | 50                   | 102                  |
| ABI Solid System 2.0         | 25                   | 35                   |
| ABI Solid System 2.5         | 50                   | 50                   |
| ABI Solid System 3.0         | 50                   | 50                   |

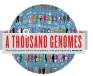

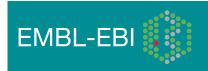

### **Alignment Data**

- The project has made more than 10 releases of Alignment Data
- Pilot Project
  - Aligned to NCBI36
  - Maq and Corona
  - Base Quality Recalibration done
- Phase 1
  - Aligned to GRCh37
  - BWA and Bfast
  - Indel Realignment
- Phase 2
  - Aligned to extended GRCh37
  - Improvements to Base Quality Recalibration

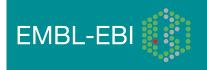

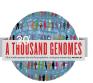

### Variant Calling

- Early call sets used a single variant caller
- Intersect approach developed during pilot
- Variant Quality Score Recalibration (VQSR) developed for Phase 1
- Genotype Likelihoods assigned to help with genotype calling
- Integrated genotype calling based on individual variant call sets
- Phase 2 looks to improve site discovery and improve integration

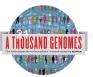

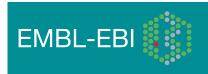

### Data Availability

- FTP site: <a href="http://ftp.1000genomes.ebi.ac.uk/vol1/ftp/">ftp://ftp.1000genomes.ebi.ac.uk/vol1/ftp/</a>
  - Raw Data Files
- Web site: <u>http://www.1000genomes.org</u>
  - Release Announcements
  - Documentation
- Ensembl Style Browser: <u>http://browser.1000genomes.org</u>
  - Browse 1000 Genomes variants in Genomic Context
  - Variant Effect Predictor
  - Data Slicer
  - Other Tools

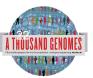

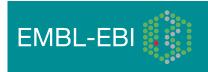

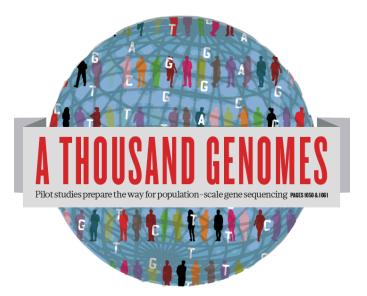

### The 1000 Genomes Project: The Raw Data

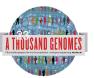

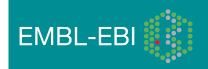

### What is available on the ftp site

### Sequence Data

- Fastq files
- @ERR050087.1 HS18\_6628:8:1108:8213:186084#2/1
- GGTTAGGGTTAGGGTTAGGGTTAGGGTTAGGG
- +
- DCDHKHKKIJGNNHIJIIKLLMCLKMAILIJH3K>HL1I=>MK.D
- Alignment Data
  - BAM files
  - ERR052835.20962733 163 11 60239 0 100M = 60609 469
- Variant Calls
  - VCF files
  - 1 10523 . TCCG T 152 PASS VT=INDEL;RSQ=0.5246; AFR\_AF=0.01
- Reference Data Sets
  - Reference genome in fasta
    - Annotation sets in bed or gtf

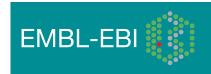

### Data formats and key tools

MATICS APPLICATIONS NOTE

Vol. 25 no. 16 2009, pages 2078-2079 doi:10.1093/bioinformatics/btp352

#### Sequence analysis

#### The Sequence Alignment/Map format and SAMtools

Heng Li<sup>1,†</sup>, Bob Handsaker<sup>2,†</sup>, Alec Wysoker<sup>2</sup>, Tim Fennell<sup>2</sup>, Jue Ruan<sup>3</sup>, Nils Homer<sup>4</sup>, Gabor Marth<sup>5</sup>, Goncalo Abecasis<sup>6</sup>, Richard Durbin<sup>1,\*</sup> and 1000 Genome Project Data Processing Subgroup<sup>7</sup>

<sup>1</sup>Wellcome Trust Sanger Institute, Wellcome Trust Genome Campus, Cambridge, CB10 1SA, UK, <sup>2</sup>Broad Institute of MIT and Harvard, Cambridge, MA 02141, USA, <sup>3</sup>Beijing Institute of Genomics, Chinese Academy of Science, Beijing 100029, China, <sup>4</sup>Department of Computer Science, University of California Los Angeles, Los Angeles, CA 90095, <sup>5</sup>Department of Biology, Boston College, Chestnut Hill, MA 02467, <sup>6</sup>Center for Statistical Genetics, Department of Biostatistics, University of Michigan, Ann Arbor, MI 48109, USA and <sup>7</sup>http://1000genomes.org

Received on April 28, 2009; revised on May 28, 2009; accepted on May 30, 2009

Advance Access publication June 8, 2009

Associate Editor: Alfonso Valencia

#### BIOINFORMATICS APPLICATIONS NOTE

#### Sequence analysis

Advance Access publication June 7, 2011

Vol. 27 no. 15 2011, pages 2156-2158

doi:10.1093/bioinformatics/btr330

**BAM** alignment files

#### The variant call format and VCFtools

Petr Danecek<sup>1,†</sup>, Adam Auton<sup>2,†</sup>, Goncalo Abecasis<sup>3</sup>, Cornelis A. Albers<sup>1</sup>, Eric Banks<sup>4</sup>, Mark A. DePristo<sup>4</sup>, Robert E. Handsaker<sup>4</sup>, Gerton Lunter<sup>2</sup>, Gabor T. Marth<sup>5</sup>, Stephen T. Sherry<sup>6</sup>, Gilean McVean<sup>2,7</sup>, Richard Durbin<sup>1,\*</sup> and 1000 Genomes Project Analysis Group<sup>‡</sup>

<sup>1</sup>Wellcome Trust Sanger Institute, Wellcome Trust Genome Campus, Cambridge CB10 1SA, <sup>2</sup>Wellcome Trust Centre for Human Genetics, University of Oxford, Oxford OX3 7BN, UK, <sup>3</sup>Center for Statistical Genetics, Department of Biostatistics, University of Michigan, Ann Arbor, MI 48109, <sup>4</sup>Program in Medical and Population Genetics, Broad Institute of MIT and Harvard, Cambridge, MA 02141, <sup>5</sup>Department of Biology, Boston College, MA 02467, <sup>6</sup>National Institutes of Health National Center for Biotechnology Information, MD 20894, USA and <sup>7</sup>Department of Statistics, University of Oxford, Oxford OX1 3TG, UK

Associate Editor: John Quackenbush

Vol. 27 no. 5 2011, pages 718-719 doi:10.1093/bioinformatics/btg671

VCF variant files

#### Sequence analysis

Advance Access publication January 5, 2011

#### Tabix: fast retrieval of sequence features from generic

#### **TAB-delimited files**

Program in Medical Population Genetics, The Broad Institute of Harvard and MIT, Cambridge, MA 02142, USA Associate Editor: Dmitrij Frishman

APPLICATIONS NOTE

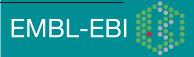

### All indexed for fast retrieval Heng Li

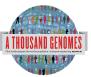

### ftp://ftp.1000genomes.ebi.ac.uk

### ftp://ftp-trace.ncbi.nih.gov/1000genomes/ftp

Index of ftp://ftp.1000genomes.ebi.ac.uk/vol1/ftp/

#### 👔 Up to higher level directory

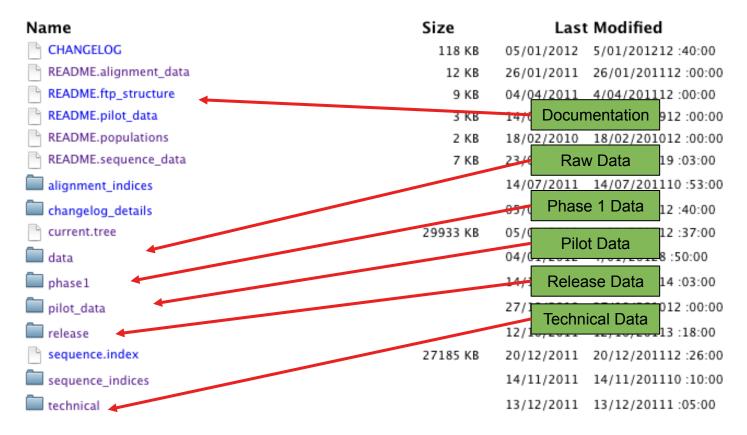

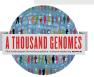

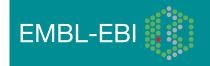

### The FTP Site: Data

| Index of ftp://ftp.1000genomes       +            ▲ ▶            ftp://ftp.1000genomes.ebi.ac.uk/vol1/ftp/data/             Maps           ftx lj           docs         plus         Mg         g         ft         d           ftp://ftp.1000genomes.ebi.ac.uk/vol1/ftp/data/                                                                                                    | ۰<br>۹ |
|----------------------------------------------------------------------------------------------------|--------|
| Maps       Image: The second second sec | ٩      |
| HG00104       14/12/2011       14/12/20112:06:00         HG00105       13/12/2011       13/12/20112:45:00         HG00106       13/12/2011       13/12/20112:45:00                                                                                                    |        |
| HG00104       14/12/2011       14/12/20112:06:00         HG00105       13/12/2011       13/12/20112:45:00         HG00106       13/12/2011       13/12/20112:45:00                                                                                                    |        |
| HG00105       13/12/2011       13/12/20112 :45:00         HG00106       13/12/2011       13/12/20112 :45:00                                                                                                    |        |
|                                                                                                    |        |
|                                                                                                    |        |
| LG00107 13/12/2011 13/12/2012 :40:00                                                                                                    |        |
| HG00108 13/12/2011 13/12/20112 43:00                                                                                                    |        |
| Bample Level Files                                                                                                    |        |
| HG00110                                                                                                    |        |
| HG00111                                                                                                    |        |
| HG00112 sequence read                                                                                                    |        |
|                                                                                                    |        |
| HG00114 13/12/2011 13/12/20112 :41:00                                                                                                    |        |
| alignment                                                                                                    |        |
|                                                                                                    |        |
| HG00117 13/12/2011 13/12/20112 :43:00                                                                                                    |        |
| HG00118 13/12/2011 13/12/20112 :44:00                                                                                                    |        |
| HG00119 13/12/2011 13/12/20112 :38:00                                                                                                    |        |
| HG00120 13/12/2011 13/12/20112 :43:00                                                                                                    |        |
| HG00121 13/12/2011 13/12/20112 :37:00                                                                                                    |        |
| HG00122 13/12/2011 13/12/20112 :45:00                                                                                                    |        |
| HG00123 13/12/2011 13/12/20112 :43:00                                                                                                    |        |
| HG00124 13/12/2011 13/12/20112 :44:00                                                                                                    |        |
| HG00125 13/12/2011 13/12/20112 :36:00                                                                                                    |        |
| HG00126 13/12/2011 13/12/20112 :39:00                                                                                                    |        |
| HG00127 13/12/2011 13/12/20112 :39:00                                                                                                    |        |
| HG00128 14/12/2011 14/12/201112 :06:00                                                                                                    |        |
| HG00129 14/12/2011 14/12/201112 :06:00                                                                                                    |        |
| HG00130 13/12/2011 13/12/20112 :46:00                                                                                                    |        |
| HG00131 13/12/2011 13/12/20112 :44:00                                                                                                    |        |
|                                                                                                    |        |

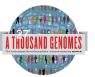

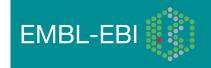

### **FTP Site: Technical**

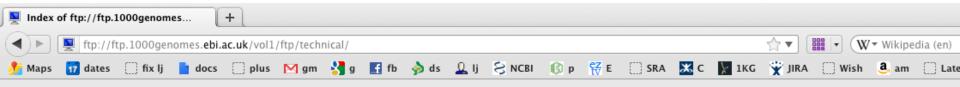

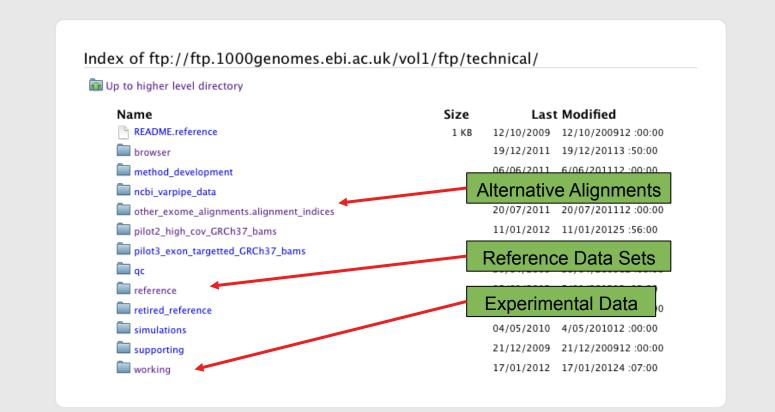

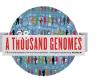

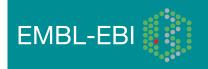

### **FTP Site: Release**

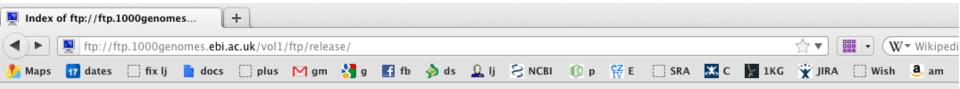

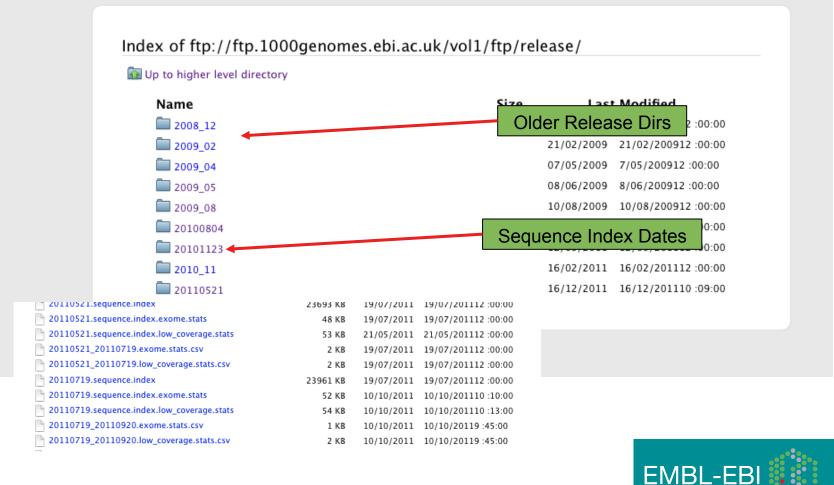

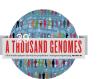

### FTP Site: Pilot Data

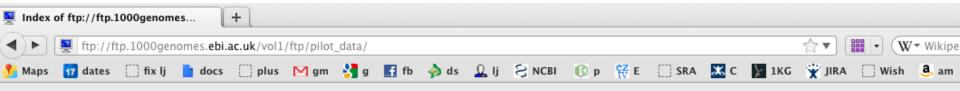

| Name                                | Size          | Last Modified                 |
|-------------------------------------|---------------|-------------------------------|
| README.alignment.index              | 2 KB          | 26/08/2009 26/08/200912:00:   |
| README.bas                          | 3 KB          | 27/08/2009 27/08/200912 :00:0 |
| README.sequence.index               | 2 KB          | 22/07/2009 22/07/200912:00:0  |
| SRP000031.sequence.index            | 7365 KB       | 12/07/2010 12/07/201012 :00:0 |
| SRP000032.sequence.index            | 2181 KB       | 12/07/2010 12/07/201012 :00:0 |
| SRP000033.sequence.index            | 480 <u>KB</u> | 12/07/2010 12/07/201012 :00:0 |
| 🛄 data                              |               | Final Paper Data              |
| paper_data_sets                     |               | 03/02/2011 3/02/201112:00:00  |
| pilot_data.alignment.index          | 795 KB        | 06/05/2010 6/05/201012 :00:00 |
| 🖹 pilot_data.alignment.index.bas.gz | 1740 KB       | 14/06/2010 14/06/201012 :00:0 |
| pilot_data.sequence.index           | 10025 KB      | 12/07/2010 12/07/201012 :00:0 |
| 🗖 release                           |               | 20/07/2010 20/07/201012 :00:0 |
| technical                           |               | 29/07/2010 29/07/201012 :00:0 |

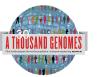

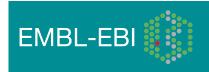

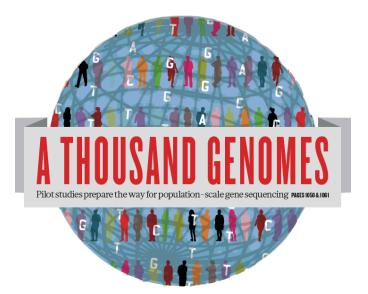

### The 1000 Genomes Project: Finding Data

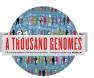

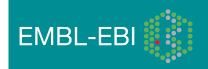

### **Finding Data**

- Current.tree file
- ftp://ftp.1000genomes.ebi.ac.uk/vol1/ftp/current.tree

| ftp://ftp.1000geftp/current.tree +                                                                                                    |
|----------------------------------------------------------------------------------------------------|
| ( ) Ftp://ftp.1000genomes.ebi.ac.uk/vol1/ftp/current.tree                                                                                                    |
| 🏂 Maps 📅 dates 🗌 fix lj 📘 docs 🗌 plus 🕅 gm 🔧 g 🖪 fb 🤌 ds 🚨 lj 😒 NCBI 🚯 p 👯 E 🗌 SRA 🔣 C 🗽 1KG 🏆 JIRA 🗌 Wish 🚨 am 🗌 Later                                                                                                    |
| ftp         directory         403         Tue Dec 20 16:11:25 2011           ftp/README.ftp_structure         file         8408         Mon Apr         4 14:52:52 2011         2a59a3feb2540c113e10877f3eflefe5           ftp/README.populations         file         1506         Wed Jan 11 15:12:44 2012         f7c588af82396013c1737e66e58f0f05           ftp/README.populations         file         1506         Wed Jan 11 15:12:44 2012         f7c588af82396013c1737e66e58f0f05           ftp/README.alignment_data         file         16:22:151         Sat Jan 14 2:151:50 2012         ecaa9ble0a6660cd76b1545e84ff3403           ftp/README.alignment_data         file         6548         Sat Jul 23 22:03:54 2011         b5cfc5784ebf06998f883c629c1c0ba0           ftp/README.pilot_data         file         6548         Sat Jul 23 22:03:54 2011         b5cfc5784ebf06998f883c629c1c0ba0           ftp/README.pilot_data         file         6548         Sat Jul 23 22:03:54 2011         2081ffe08acf3ee99c88cb242d130d           ftp/phasel/phasel.exome.alignment.index.Hswetrics.stats         file         293         Wed Dec 14 15:53:53 2011         1ebf793046daadd7ff67ecebb1b5361f           ftp/phasel.phasel.alignment.index.bas.gz         file         5115518         Wed Dec 14 15:53:53 2011         2b4e1edb78617ebfaf5087536d80f95           ftp/phasel/phasel.alignment.index.has.gz         fil |
| ftp/phase1/technical/ncbi_varpipe_data/alignment/NA12004/NA12004.chrom20.ILLUMINA.mosaik.CEU.low_coverage.20100804.bam.bai file 166624 Thu Apr 14 15:2<br>ftp/phase1/technical/ncbi_varpipe_data/alignment/NA12004/NA12004.LLUMINA.mosaik.CEU.low_coverage.20100804.bam file 11091314322 Wed Oct 27 18:31:24 201<br>ftp/phase1/technical/ncbi_varpipe_data/alignment/NA18486/NA18486.ILLUMINA.mosaik.YRI.low_coverage.20101123.bam.bai file 8418040 Tue Jan 25 22:46:53 201                                                                                                    |
| ftp/phasel/technical/ncbi_varpipe_data/alignment/NA18486/NA18486.ILLUMINA.mosaik.YRI.low_coverage.20101123.bam file 29068330549 Tue Jan 25 22:46:53 201<br>ftp/phasel/technical/ncbi_varpipe_data/alignment/NA18486/NA18486.chrom20.ILLUMINA.mosaik.YRI.low_coverage.20101123.bam.bai file 176848 Tue Jan 25 22:4<br>ftp/phasel/technical/ncbi_varpipe_data/alignment/NA18486/NA18486.chrom20.ILLUMINA.mosaik.YRI.low_coverage.20101123.bam file 685641416 Tue Jan 25 22:4<br>ftp/phasel/technical/ncbi_varpipe_data/alignment/NA18486.chrom20.ILLUMINA.mosaik.YRI.low_coverage.20101123.bam file 685641416 Tue Jan 25 22:4<br>ftp/phasel/technical/ncbi_varpipe_data/alignment/NA12045 directory 604 Tue Dec I3 12:24:58 2011                                                                                                    |

 Current Tree is updated nightly so can be upto 24 hours out of date

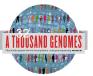

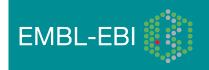

### **Finding Data**

- FTP search
- <u>http://www.1000genomes.org/ftpsearch</u>

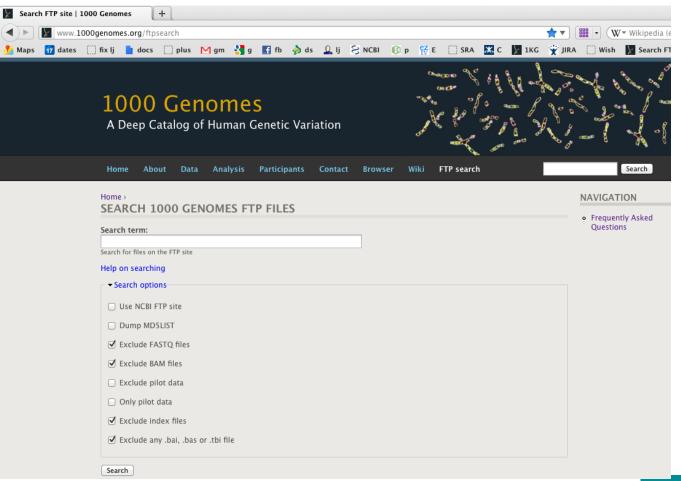

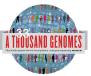

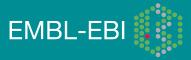

### **Viewing Files**

- All alignment and variant files are indexed so subsections can be downloaded remotely
- Use samtools to get subsections of bam files
  - samtools view http://ftp.1000genomes.ebi.ac.uk/vol1/ftp/data/ HG01375/alignment/ HG01375.mapped.ILLUMINA.bwa.CLM.low\_coverage.
     20111114.bam 6:31833200-31834200
- Use tabix to get subsections of vcf files
  - tabix -h ftp://ftp.1000genomes.ebi.ac.uk/vol1/ftp/technical/ working/20120131\_omni\_genotypes\_and\_intensities/ Omni25\_genotypes\_2141\_samples.b37.vcf.gz 6:31833200-31834200
- You can also use the web Data Slicer interface to do this
  - http://browser.1000genomes.org/Homo\_sapiens/UserData/ SelectSlice
     FMBL-FB

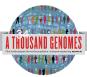

### **More Information**

- Sam/Bam format
- <u>http://samtools.sourceforge.net/</u>
- samtools-help@lists.sourceforge.net
- VCF format
- <u>http://vcftools.sourceforge.net/</u>
- vcftools-help@lists.sourceforge.net

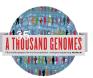

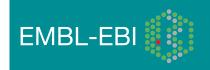

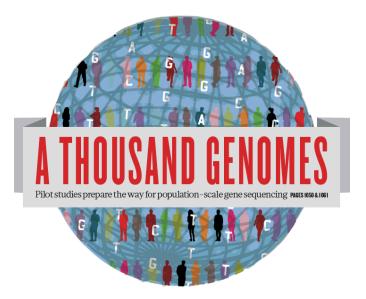

### The 1000 Genomes Project:

# Exercise 1: Finding Data and viewing data on the 1000 genomes ftp site

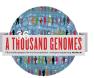

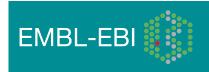

# Exercise: Finding and Viewing Data

- Finding data can use either <u>ftp://ftp.1000genomes.ebi.ac.uk/vol1/ftp/current.tree</u> or <u>http://www.1000genomes.org/ftpsearch</u>
- Find a omni vcf file
- View the data it contains for the region 6:31831625-31834704
- Find the mapped low coverage bam file for HG01375
- View the data it contains for the same region

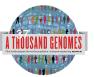

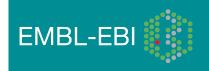

#### Answers

- wget ftp://ftp.1000genomes.ebi.ac.uk/vol1/ftp/current.tree
- grep omni current.tree | grep vcf | grep 2012 | grep -v tbi | cut –f1
- tabix -h ftp://ftp.1000genomes.ebi.ac.uk/vol1/ftp/technical/ working/20120131\_omni\_genotypes\_and\_intensities/ Omni25\_genotypes\_2141\_samples.b37.vcf.gz 6:31831625-31834704
- grep HG01375 current.tree | grep low\_coverage | grep mapped | grep -v bai | grep -v bas | grep -v unmapped | cut -f1
- samtools view http://ftp.1000genomes.ebi.ac.uk/vol1/ftp/ data/HG01375/alignment/ HG01375.mapped.ILLUMINA.bwa.CLM.low\_coverage. 20111114.bam 6:31831625-31834704

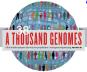

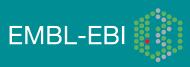

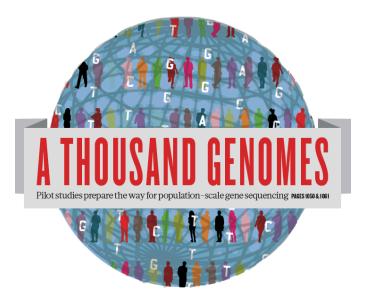

# The 1000 Genomes Website and Ensembl- style Browser

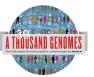

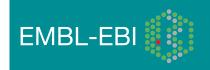

## http://www.1000genomes.org

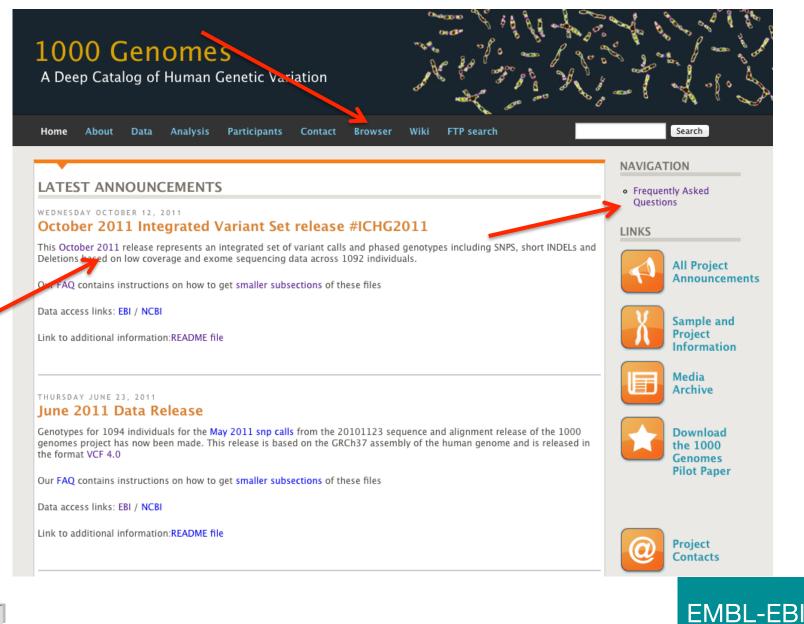

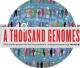

#### **1000 Genomes**

A Deep Catalog of Human Genetic Variation

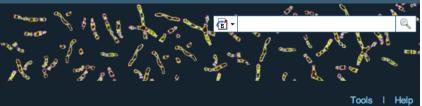

e.g. gene BRCA2 or Chromosome 6:133098746-133108745

Go

#### Start Browsing 1000 Genomes data

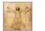

Browse Human → GRCh37

Protein variations → View the consequences of sequence variation at the level of each protein in the genome.

Individual genotypes → Show different individual's genotype, for a variant.

#### Browser update September 2011

based on interim Main project data from 20101123 for 1094 individuals and ensembl release 63. The data can be found on the ftp site.

Please see www.1000genomes.org for more information about the data presented here and instructions for downloading the complete data set.

• View sample data

1000 Genomes release 10 - October 2011 © EBI

#### The 1000 Genomes Browser

#### Ensembl-based browser provides early access to 1000genomes data

In order to facilitate immediate analysis of the 1000 Genomes Project data by the whole scientific community, this browser (based on Ensembl) integrates the SNP calls from an interim release 20101123. This data has be submitted to dbSNP, and once rsid's have been allocated, will be absorbed into the UCSC and Ensembl browsers according to their respective release cycles. Until that point any non rs SNP id's on this site are temporary and will NOT be maintained.

#### Links

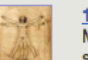

1000 Genomes → More information about the 1000 Genomes Project on the 1000 genomes main site.

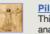

#### Pilot browser →

This browser is based on Ensembl release 60 and represents the variant set analysed as part of A map of human genome variation from population-scale sequencing, Nature 467, 1061, 1073.

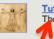

Tutorial → The 1000 Genomes Browser Tutorial.

The 1000 Genomes Project is an international collaborative project described at www.10\_0genomes.org.

The 100 Genomes Browser is based on Ensembl web code.

mbl is a joint project of EMBL-EBI

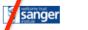

Ens

About 1000 Genomes I Contact Us I Help

# http://browser.1000genomes.org

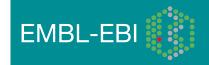

### Searching the Browser

http://browser.1000genomes.org

| <b>1000 Genomes</b><br>A Deep Catalog of Human Genetic Variation |                     |    |  |  |  |  |
|------------------------------------------------------------------|---------------------|----|--|--|--|--|
|                                                                  | Search 1000 Genomes |    |  |  |  |  |
|                                                                  | PTPN22              | Go |  |  |  |  |
| e.g. gene BRCA2 or Chromosome 6:133098746-133108745              |                     |    |  |  |  |  |

• Search for PTPN22

PTPN22

Click 'Region in Detail'

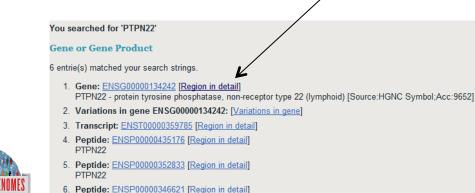

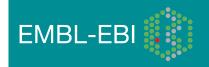

### **Region in Detail**

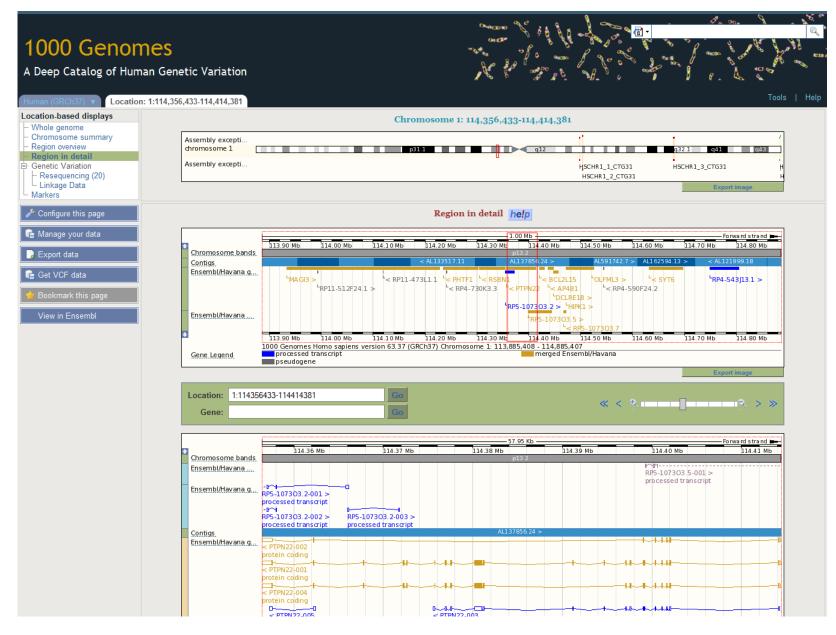

### **Turning on Tracks**

#### Configure this page

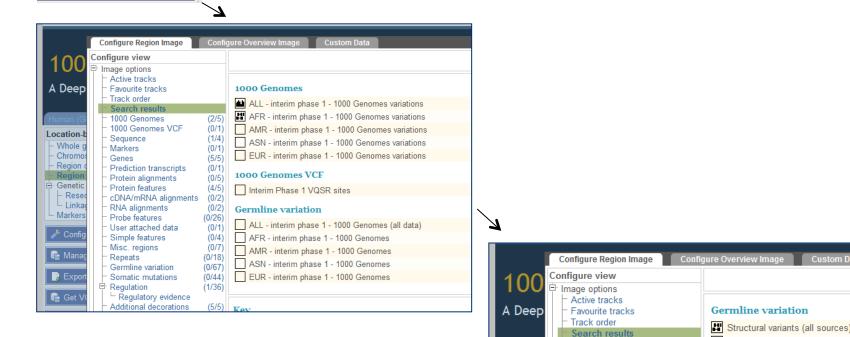

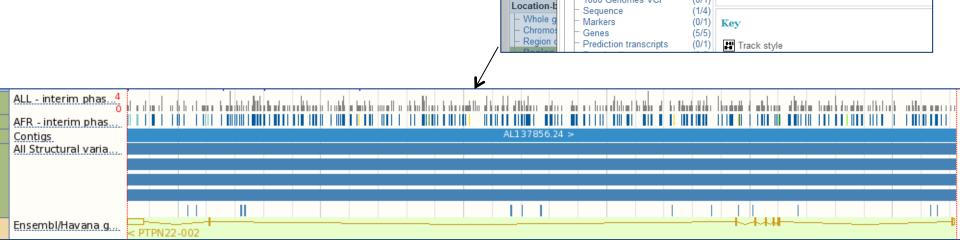

1000 Genomes

1000 Genomes VCF

Custom Data

DGVa structural variations

(2/5)

(0/1)

#### Genes and SNPs

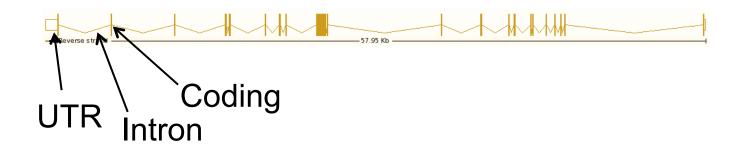

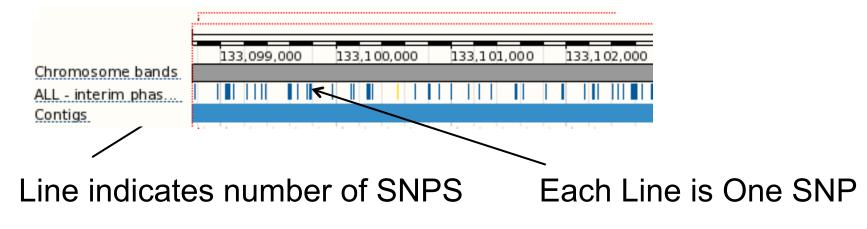

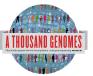

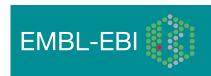

# File upload to view with 1000 Genomes data

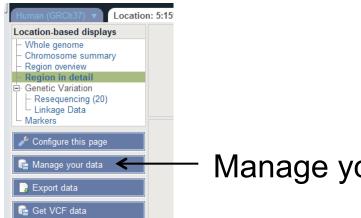

#### Manage your data

| Custom Data                                                                                                    |                                                                                                    | e e e e e e e e e e e e e e e e e e e                |  |  |
|----------------------------------------------------------------------------------------------------|----------------------------------------------------------------------------------------------------|------------------------------------------------------|--|--|
| Data Management         - Upload Data         - Attach DAS         Attach Remote File         - Manage Data         - Features on Karyotype         ⊡ Data Converters | <ul> <li>Tip<br/>Accessing data via a URL can be slow unless you use an indexed format such as BAM. However it has the advantage that you always see the same of<br/>the file on your own machine.</li> <li>We currently accept attachment of the following formats: BAM, BED, bedGraph, GBrowse, Generic, GFF, GTF, PSL, VCF, WIG. VCF files must be indeprior to attachment.</li> </ul> |                                                      |  |  |
| <ul> <li>Assembly Converter</li> <li>ID History Converter</li> <li>Variant Effect Predictor</li> <li>Data Slicer</li> <li>Variation Pattern Finder</li> </ul>         | File URL:                                                                                                    | ( e.g. http://www.example.com/MyProject/mydata.gff ) |  |  |
|                                                                                                    | Data format:                                                                                                    | Choose \$                                            |  |  |
|                                                                                                    | Name for this track:                                                                                                    |                                                      |  |  |
|                                                                                                    |                                                                                                    | Next >                                               |  |  |

- Supports popular file types:
  - BAM, BED, bedGraph, BigWig, GBrowse, Generic, GFF, GTF, PSL, VCF\*, WIG

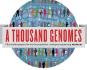

\* VCF must be indexed

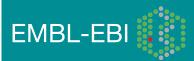

### Uploaded VCF

Example:

ftp://ftp.1000genomes.ebi.ac.uk/vol1/ftp/release/20110521/ALL.wgs.phase1\_integrated\_calls. 20101123.snps\_indels\_svs.sites.vcf.gz

OR find this at:

#### http://tinyurl.com/1000vcf

(but don't use this address as the input URL- rather, copy the ftp link.)

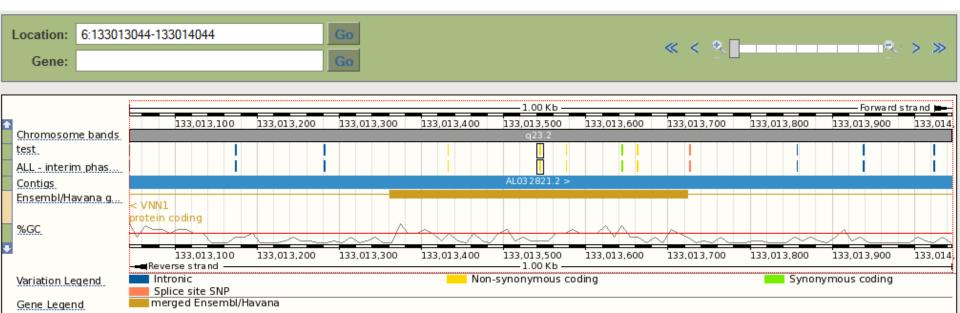

# Uploaded BAM

Example:

http://ftp.1000genomes.ebi.ac.uk/vol1/ftp/data/HG01375/alignment/ HG01375.mapped.ILLUMINA.bwa.CLM.low\_coverage.20111114.bam

OR find this at:

#### http://tinyurl.com/1000bam

(but don't use this address as the input URL- rather, copy the ftp link.)

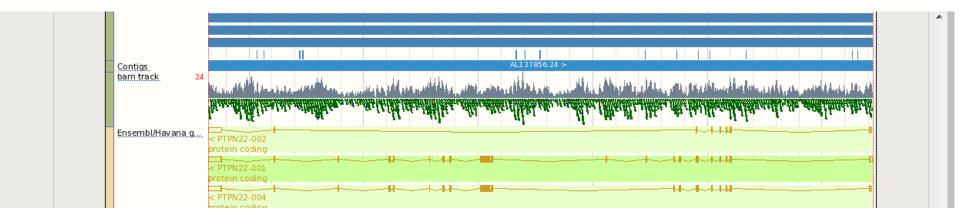

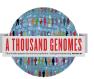

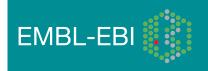

### Back to browsing...

#### Click the Gene tab, then 'Variation Table' or 'Variation Image'

| Human (GRCh37)   Location                                                                                          | : 1:114,362,205-114                                          | 4,362,276 Gene: P                                             | TPN22       |                       |  |                                                             | Tools   Help                    |  |
|----------------------------------------------------------------------------------------------------|--------------------------------------------------------------|---------------------------------------------------------------|-------------|-----------------------|--|-------------------------------------------------------------|---------------------------------|--|
| Gene-based displays                                                                                                |                                                              | Gene: PTPN22 (ENSG00000134242)                                |             |                       |  |                                                             |                                 |  |
| Gene summary     Splice variants (12)     Supporting evidence     Sequence     External references     Description | Description<br>Location<br>Transcripts 🗉                     | Chromosome 1: 114.356.433-114.414.381         reverse strand. |             |                       |  | Download                                                    |                                 |  |
| ⊢ Regulation<br>⊟· Genetic Variation                                                                               |                                                              | Click the plus to sh                                          | how the     | transcript table      |  |                                                             | as csv                          |  |
| Variation Table     Structural Variation     Variation Image                                                       | Variation Table he!p                                         |                                                               |             |                       |  |                                                             |                                 |  |
| ⊢ External Data<br>⊡ ID History                                                                                    | Summary of variations in ENSG00000134242 by consequence type |                                                               |             |                       |  |                                                             | 4                               |  |
| └─ Gene ĥistory                                                                                                    | Show All 💌 e                                                 | Show All 💌 entries                                            |             |                       |  |                                                             | Filter                          |  |
| Configure this page                                                                                                | Nu                                                           | mber of variants 🔶                                            |             | Туре                  |  | Description                                                 |                                 |  |
| 💼 Manage your data                                                                                                 |                                                              | 19                                                            | <u>Show</u> | Essential splice site |  | In the first 2 or the last 2 basepairs of an intron         |                                 |  |
|                                                                                                    |                                                              | 9                                                             | <u>Show</u> | Stop gained           |  | In coding sequence, resulting in the gain of a stop codon   |                                 |  |
| Report data                                                                                                    |                                                              | 0                                                             | -           | Stop lost             |  | In coding sequence, resulting in the loss of a stop codon   |                                 |  |
| 📑 Get VCF data                                                                                                    |                                                              | 0                                                             | -           | Complex in/del        |  | Insertion or deletion that spans an exon/intron or coding s | sequence/UTR border             |  |
|                                                                                                    |                                                              | 0                                                             | -           | Frameshift coding     |  | In coding sequence, resulting in a frameshift               |                                 |  |
| 🔺 Вооктагк иль рахе                                                                                                |                                                              | 160                                                           | <u>Show</u> | Non-synonymous coding |  | In coding sequence and results in an amino acid change      | in the encoded peptide sequence |  |
|                                                                                                    |                                                              | 65                                                            | <u>Show</u> | Splice site           |  | 1-3 bps into an exon or 3-8 bps into an intron              |                                 |  |
|                                                                                                    |                                                              | 0                                                             | -           | Partial codon         |  | Located within the final, incomplete codon of a transcript  | whose end coordinate is unknown |  |
|                                                                                                    |                                                              | 83                                                            | Show        | Synonymous coding     |  | In coding sequence, not resulting in an amino acid chang    | e (silent mutation)             |  |

#### Get in vcf format

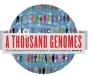

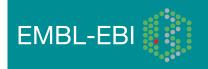

### Structural variation (in the Gene tab)

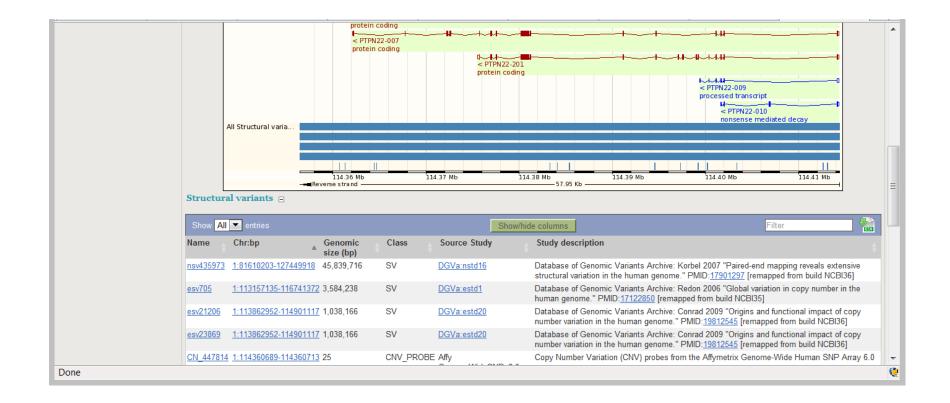

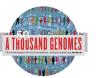

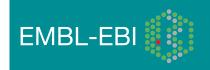

## Variation Image

Variations

BRCA2-001

PIRSF domain

Pfam domain

BRCA2-002 Pfam domain

BRCA2-003

A TI

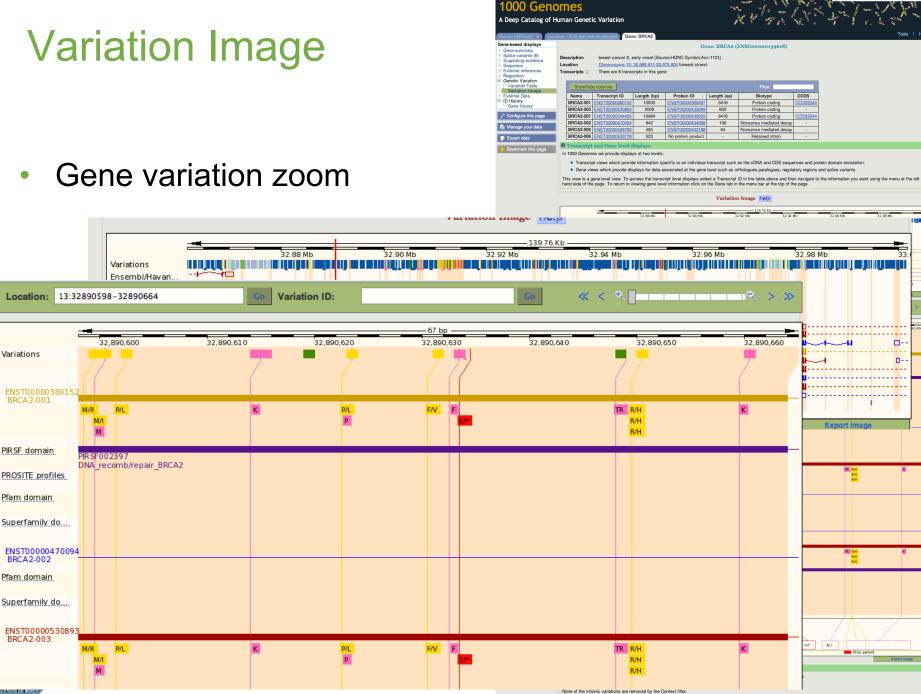

nes release 8 - May 2011 © EBI

# Transcript Tab: Variations

#### Effect on Protein:

- SIFT
- PolyPhen

| an (GRCh37) V Locatio                                            | on: 1:114,356,433-114 | 4,414,381 Gene: I    | PTPN22 Tran       | nscript: PTPN22-001    | The PERMAN      | 001 (ENST0000035978                                             | -)            |              |                   |
|------------------------------------------------------------------|-----------------------|----------------------|-------------------|------------------------|-----------------|-----------------------------------------------------------------|---------------|--------------|-------------------|
| anscript summary                                                 |                       |                      |                   | 1 ranseri              | pt: P1PN22-0    | J01 (ENS1000035978)                                             | 5)            |              |                   |
| pporting evidence (22)<br>quence                                 | Description           | protein tyrosine ph  | osphatase, non-   | receptor type 22 (lymp | hoid) [Source:H | IGNC Symbol;Acc:9652]                                           |               |              |                   |
| Exons (21)                                                       | Location              | Chromosome 1: 11     | 4,356,433-114,4   | 14.381 reverse strand  | 1.              |                                                                 |               |              |                   |
| Protein                                                          | Gene 😑                | This transcript is a | product of gene   | ENSG0000134242         | There are 12 tr | anscripts in this gene                                          |               |              |                   |
| ernal References<br>General identifiers (43)<br>Digo probes (45) | Show All              | entries              |                   | Show/hide column       | s               | Filter                                                          |               |              |                   |
| ology                                                            | Name 🔅                | Transcript ID        | Length (bp)       | Protein ID             | Length (aa)     | Biotype                                                         | CCDS          |              |                   |
| ntology chart (19)                                               | PTPN22-001            | ENST0000359785       | 3654              | ENSP00000352833        | 807             | Protein coding                                                  | CCDS863       |              |                   |
| tology table (19)<br>tic Variation                               | PTPN22-002            | ENST0000460620       | 1794              | ENSP00000433141        | 179             | Protein coding                                                  | -             |              |                   |
| pulation comparison                                              | PTPN22-004            | ENST0000528414       | 3424              | ENSP00000435176        | 752             | Protein coding                                                  | -             |              |                   |
| mparison image                                                   | PTPN22-006            | ENST0000420377       | 2726              | ENSP00000388229        | 795             | Protein coding                                                  | -             |              |                   |
| in Information<br>tein summary                                   | PTPN22-007            | ENST0000525799       | 2118              | ENSP00000432674        | 668             | Protein coding                                                  |               |              |                   |
| nains & features (15)                                            | PTPN22-201            | ENST0000354605       | 2347              | ENSP00000346621        | 691             | Protein coding                                                  | CCDS864       |              |                   |
| iations (46)                                                     | PTPN22-202            | ENST0000538253       | 2414              | ENSP00000439372        | 563             | Protein coding                                                  |               |              |                   |
| al Data<br>torv                                                  | PTPN22-008            | ENST00000532224      | 2421              | ENSP00000431249        | 135             | Nonsense mediated decay                                         |               |              |                   |
| script history                                                   | PTPN22-010            | ENST00000529045      | 527               | ENSP00000434932        | 92              | Nonsense mediated decay                                         | -             |              |                   |
| in history                                                       | PTPN22-009            | ENST00000534519      | 565               | No protein product     | -               | Processed transcript                                            | -             |              |                   |
| ure this page                                                    | PTPN22-003            | ENST00000484147      | 2258              | No protein product     | -               | Retained intron                                                 | -             |              |                   |
| no ano pago                                                      | PTPN22-005            | ENST00000469077      | 562               | No protein product     | -               | Retained intron                                                 |               |              |                   |
| e your data                                                      | O Transcript a        | and Gene level di    | splays            |                        |                 |                                                                 |               |              |                   |
| rt data                                                          | Views in 1000 Ge      | enomes are separate  | d into gene base  |                        |                 | ccording to which level the in<br>Franscript tabs in the menu b |               |              | sociated with. Th |
| t VCF data                                                       | transcript level vi   | iew. To hip between  | the two sets of t | views you can click of | The Gene and    | rranscript tabs in the menu b                                   | ai at the top | or the page. |                   |
|                                                                  |                       |                      |                   |                        |                 | ons help                                                        |               |              |                   |

|                        | Residue | Variation ID    | Variation type           | Alleles     | Ambiguity<br>code        | Residues | Codons                     | SIFT                                 | PolyPhen         |
|------------------------|---------|-----------------|--------------------------|-------------|--------------------------|----------|----------------------------|--------------------------------------|------------------|
|                        | 16      | rs74163639      | Synonymous coding        | G/A         | R                        | S        | AGC, AGT                   | -                                    | -                |
|                        | 49      | rs61745743      | Synonymous coding        | A/G         | R                        | Α        | GCT, GCC                   | -                                    | -                |
|                        | 71      | rs74163642      | Non-synonymous coding    | A/G         | R                        | V, A     | GTA, GCA                   | deleterious                          | probably damagir |
|                        | 141     | rs115552198     | Non-synonymous coding    | G/A         | R                        | R, C     | CGC, TGC                   | deleterious                          | probably damagin |
|                        | 177     | 1KG_1_114399013 | Synonymous coding        | C/T         | Y                        | ĸ        | AAG, AAA                   | -                                    | -                |
|                        | 183     | rs34590413      | Stop gained              | G/A         | R                        | R, *     | CGA, TGA                   | -                                    | -                |
|                        | 201     | rs74163647      | Non-synonymous coding    | G/A         | R                        | S, F     | т <b>с</b> т, т <b>т</b> т | deleterious                          | probably damagir |
|                        | 206     | rs61738614      | Non-synonymous coding    | A/C         | M                        | L, R     | CTT, CGT                   | deleterious                          | probably damagir |
|                        | 232     | rs78195073      | Synonymous coding        | T/C         | Y                        | G        | GGA, GGG                   | -                                    | -                |
|                        | 247     | rs35910094      | Synonymous coding        | T/G         | К                        | L        | CTA, CTC                   | -                                    | -                |
|                        | 263     | rs33996649      | Non-synonymous coding    | C/T         | Y                        | R, Q     | CGG, CAG                   | tolerated                            | benign           |
|                        | 266     | rs72650670      | Non-synonymous coding    | G/A         | R                        | R, W     | CGG, TGG                   | deleterious                          | probably damagir |
|                        | 277     | rs72483511      | Stop gained, Splice site | C/A         | M                        | E, *     | GAA, TAA                   | -                                    | -                |
|                        | 324     | rs113984534     | Synonymous coding        | A/G         | R                        | Y        | τα <b>τ</b> , τα <b>c</b>  | -                                    | -                |
|                        | 366     | rs74163654      | Synonymous coding        | C/T         | Y                        | E        | GAG, GAA                   | -                                    | -                |
|                        | 370     | rs72650671      | Non-synonymous coding    | G/T         | к                        | H, N     | CAC, AAC                   | deleterious                          | possibly damagir |
|                        | 388     | rs77913785      | Non-synonymous coding    | G/T         | к                        | D, E     | GAC, GAA                   | deleterious                          | benign           |
|                        | 413     | 1KG_1_114380784 | Non-synonymous coding    | T/G         | К                        | Q, P     | CAA, CCA                   | deleterious                          | benign           |
|                        | 414     | 1KG_1_114380780 | Synonymous coding        | A/G         | R                        | S        | AGT, AGC                   | -                                    | -                |
|                        | 427     | rs112873647     | Non-synonymous coding    | -/ATT       | -                        | -, N     | -, AAT                     | -                                    | -                |
|                        | 444     | rs74163655      | Non-synonymous coding    | T/A         | W                        | I, L     | ATA, TTA                   | tolerated                            | benign           |
|                        | 447     | rs112191110     | Non-synonymous coding    | G/A         | R                        | T, I     | ACC, ATC                   | deleterious                          | probably damagir |
|                        | 452     | rs56174946      | Synonymous coding        | A/G         | R                        | F        | TT <b>T</b> , TT <b>C</b>  | -                                    | -                |
|                        | 456     | rs72650672      | Non-synonymous coding    | G/ <b>C</b> | S                        | Q, E     | CAG, GAG                   | deleterious                          | possibly damagin |
| to strying features as | 477     | re74163656      | Synonymous coding        | A /C<br>77  | R<br>3 <u>rs41313296</u> | <b>H</b> |                            | -<br>N, I A <b>A</b> T, A <b>T</b> T | -                |

#### Start again- search for a variation (rs31685)

| 1000 Ge<br>A Deep Catalog                           | <b>NOMES</b><br>of Human Genetic Variation |    |  |  |  |  |
|-----------------------------------------------------|--------------------------------------------|----|--|--|--|--|
|                                                     | Search 1000 Genomes                        |    |  |  |  |  |
|                                                     | rs31685                                    | Go |  |  |  |  |
| e.g. gene BRCA2 or Chromosome 6:133098746-133108745 |                                            |    |  |  |  |  |

• The Variation tab- left hand links take you to more information

| Human (GRCh37) 🔻 Location                                                                                                    | i: 5:159,283,673-159, | 284,673 Variation: rs31685                                                                                                    |
|----------------------------------------------------------------------------------------------------|-----------------------|----------------------------------------------------------------------------------------------------|
| Variation displays                                                                                                    |                       | Variation: rs31685                                                                                                    |
| <ul> <li>Flanking sequence</li> </ul>                                                                                                    |                       |                                                                                                    |
| - Gene/Transcript (1)                                                                                                    | Variation class       | SNP (rs31685 source dbSNP 132 - Variants (including SNPs and indels) imported from dbSNP [http://www.ncbi.nlm.nih.gov/projects/SNP/])                                                                                                    |
| <ul> <li>Population genetics (117)</li> <li>Individual genotypes (4343)</li> <li>Genomic context</li> <li>Phenotype Data</li> <li>Phylogenetic Context</li> <li>External Data</li> </ul> | Synonyms              | Affy GeneChip 100K Array SNP_A-1683078<br>Affy GeneChip 500K Array SNP_A-4265358<br>Affy GenomeWideSNP_6.0 AFFY_6_1M_SNP_A-4265358, SNP_A-4265358<br>dbSNP <u>rs17746160</u> , <u>rs60752908</u> , <u>rs713581</u> , <u>rs58941657</u><br>ENSEMBL ENSSNP12948257, ENSSNP9597299 |
|                                                                                                    | Present in E          | This feature is present in 1000 genomes and 3 other sets - click the plus to show all sets                                                                                                    |
| Configure this page                                                                                                    | Alleles               | G/A (Ambiguity code: R)                                                                                                    |
| 😭 Manage your data                                                                                                    | Ancestral allele      | A                                                                                                    |
|                                                                                                    | Location              | This feature maps to 5:159284173 (forward strand)   View in location tab                                                                                                    |
| 🔒 Export data                                                                                                    | Validation status     | Proven by cluster, frequency, doublehit, 1000Genome HapMap variant                                                                                                    |
| 📑 Get VCF data                                                                                                    | HGVS names 🗉          | This feature has 2 HGVS names - click the plus to show                                                                                                    |

#### Population

| 1000 Genomes                                                                                                    |                    |                                                                                                    |  |  |  |  |
|----------------------------------------------------------------------------------------------------|--------------------|----------------------------------------------------------------------------------------------------|--|--|--|--|
| A Deep Catalog of Hum                                                                                                    | an Genetic V       | ariation                                                                                                    |  |  |  |  |
| Human (GRCh37) V Location:                                                                                                    | 6:74,125,388-74,12 | 26,388 Variation: rs311685 Tools   Hal                                                                                                    |  |  |  |  |
| Variation displays                                                                                                    |                    | Variation: rs311685                                                                                                    |  |  |  |  |
| <ul> <li>Flanking sequence</li> <li>Gene/Transcript (3)</li> <li>Population genetics (46)</li> </ul>                                                  | Variation class    | SNP (rs311685 source dbSNP 132 - Variants (including SNPs and indels) imported from dbSNP [http://www.ncbi.nlm.nih.gov/projects/SNP/])                                                                                                    |  |  |  |  |
| <ul> <li>Individual genotypes (2769)</li> <li>Genomic context</li> <li>Phenotype Data</li> <li>Phylogenetic Context</li> <li>External Data</li> </ul> | Synonyms           | Affy GeneChip 100K Array SNP_A-1679873<br>Affy GenomeWideSNP_6.0 AFFY_6_1M_SNP_A-8668494, SNP_A-8668494<br>dbSNP_fs58378291, rs17756820, rs52794514, rs524803, rs3173186, rs11567000, rs17421786<br>ENSEMBL ENSSNP9062281<br>Illumina_Human1M-duoV3 rs311685<br>Uniprot VAR_057235                                                                                                    |  |  |  |  |
| <ul> <li></li></ul>                                                                                                    | Present in         | 1000 genomes - High coverage - Trios (1000 genomes - High coverage - Trios - CEU, 1000 genomes - High coverage - Trios - YRI),1000 genomes -<br>Low coverage (1000 genomes - Low coverage - CEU, 1000 genomes - Low coverage - CH8-JPT, 1000 genomes - Low coverage - YRI),ALL - interim<br>phase 1 - 1000 Genomes (AFR - interim phase 1 - 1000 Genomes, AMR - interim phase 1 - 1000 Genomes, ASN - interim phase 1 - 1000 Genomes,<br>CUR - interim phase 1 - 1000 Genomes),ENSEMBL:Venter,HapMap |  |  |  |  |
| Export data                                                                                                    | Alleles            | A/G (Ambiguity code: R)                                                                                                    |  |  |  |  |
| 📻 Get VCF data                                                                                                    | Ancestral allele   | Α                                                                                                    |  |  |  |  |
|                                                                                                    | Location           | This feature maps to 6:74125888 (forward strand) I View in location tab                                                                                                    |  |  |  |  |
| 🖕 Bookmark this page                                                                                                    | Validation status  |                                                                                                    |  |  |  |  |
| Bownload view as CSV                                                                                                    | HGVS names 🗉       | This feature has 4 HGVS names - click the plus to show                                                                                                    |  |  |  |  |
| ,,                                                                                                    |                    | Population genetics help                                                                                                    |  |  |  |  |

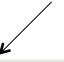

#### 1000 genomes alleles frequencies AFR ALL AMR ASN EUR A: 45% A: 42% A: 69% A: 51% A: 54% G:31% G: 49% G: 46% G: 55% G: 58%

#### 1000 genomes

| Show/hide columns |              |              |                  |                  | Filter           |       |
|-------------------|--------------|--------------|------------------|------------------|------------------|-------|
| Population        | Alleles<br>A | Alleles<br>G | Genotypes<br>AIA | Genotypes<br>AIG | Genotypes<br>GIG | Count |
| 1000GENOMES:AFR   | 0.689        | 0.311        | 0.463            | 0.451            | 0.085            | 114   |
| 1000GENOMES:ALL   | 0.507        | 0.493        | 0.269            | 0.477            | 0.254            | 294   |
| 1000GENOMES:AMR   | 0.539        | 0.461        | 0.293            | 0.492            | 0.215            | 53    |
| 1000GENOMES:ASN   | 0.446        | 0.554        | 0.199            | 0.493            | 0.308            | 57    |
| 1000GENOMES:EUR   | 0.421        | 0.579        | 0.184            | 0.475            | 0.341            | 70    |

#### 1000 genomes pilot

| Show/hide columns                              |             |             |              | Filter       |           |
|------------------------------------------------|-------------|-------------|--------------|--------------|-----------|
| Population                                     | _ ssID      | Submitter   | Alleles<br>A | Alleles<br>G | ♦ Count ♦ |
| 1000GENOMES:pilot_1_CEU_low_coverage_panel     | ss233534774 | 1000GENOMES | 0.458        | 0.542        |           |
| 1000GENOMES:pilot_1_CHB+JPT_low_coverage_panel | ss240577229 | 1000GENOMES | 0.400        | 0.600        |           |
| 1000GENOMES:pilot_1_YRI_low_coverage_panel     | ss222470667 | 1000GENOMES | 0.729        | 0.271        |           |

### The Browser: Coming Soon

| PEnsombl.                                                                                                    | Login · Register                                                                                                    |
|----------------------------------------------------------------------------------------------------|----------------------------------------------------------------------------------------------------|
|                                                                                                    | 19:22,125,003-22,126,003 Variation: rs1333049                                                                                                    |
| Variation displays                                                                                                    | rs1333049 SNP                                                                                                    |
| Genomic context     Gene/Transcript (2)     Population genetics (28)     Individual genotypes (1737)     Linkage disequilibrium     Phenotype Data (8)     Phylogenetic Context (4)     Flanking sequence     External Data | Source       dbSNP 134 - Variants (including SNPs and indels) imported from dbSNP         Alleles       Reference/Alternative: G/C   Ancestral: C   Ambiguity code: S   MAF: 0.40 (C)         Location       Chromosome 9:22125503 (forward strand)   View in location tab         Validation status       This variation is validated by 1000 Genomes, HapMap and also cluster, doublehit, frequency, precious, submitter         Synonyms       This feature has 7 synonyms - click the plus to show         HGVS name       9:g.22125503G>C                                                                                                    |
| <ul> <li>Configure this page</li> <li>Manage your data</li> </ul>                                                                                                    | Explore this variation help                                                                                                    |
| Export data                                                                                                    | Image: Second conductionImage: Second conductionImage: Second conductio |
|                                                                                                    | YouTube videos       Reference materials         • SNPs and other Variations - 1 of 2       • Ensembl variation data: background and terminology         • SNPs and other Variations - 2 of 2       • Variation Quick Reference card         • Clip: Genome Variation       • Additional resources         • BioMart: Variation IDs to HGNC Symbols       • Accessing variation data with the Variation API         • Genomes and SNPs in Malaria       • Genomes and SNPs in Malaria                                                                                                    |

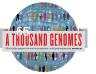

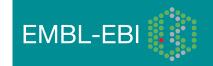

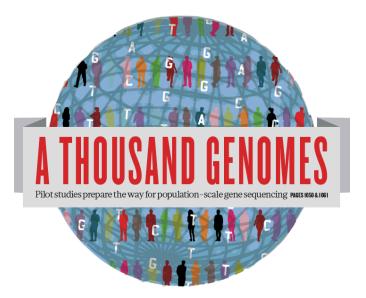

#### The 1000 Genomes Project:

# Exercise 2: Finding Variation Using the Browser

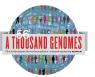

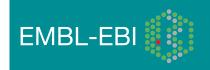

### **Exercise: Finding Variation Using the Browser**

- Find the variant rs45562238 http://browser.1000genomes.org
- In which 1000 Genomes Populations was it detected?
- What are its allele frequencies?
- In which gene is the variant found?

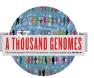

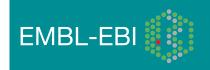

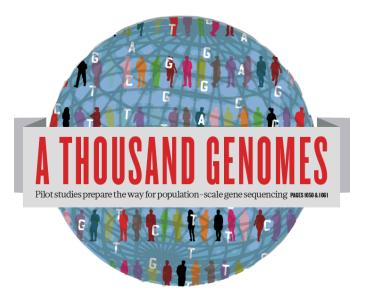

#### The 1000 Genomes Project:

# The 1000 Genomes Tools

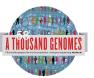

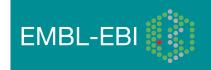

# The 1000 Genomes Tools

- Data Slicer
- Variant Effect Predictor
- Variation Pattern Finder
- VCF to PED
- API and Database access

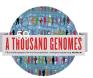

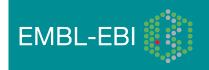

#### 1000 Genomes

A Deep Catalog of Human Genetic Variation

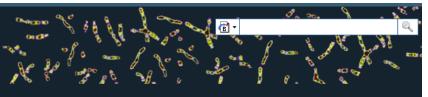

Tools I Help

#### Search 1000 Genomes

e.g. gene BRCA2 or Chromosome 6:133098746-133108745

Go

#### Start Browsing 1000 Genomes data

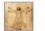

Browse Human → GRCh37

<u>Protein variations</u> → View the consequences of sequence variation at the level of each protein in the genome.

Individual genotypes  $\rightarrow$ Show different individual's genotype, for a variant.

#### **Browser update September 2011**

based on interim Main project data from 20101123 for 1094 individuals and ensembl release 63. The data can be found on <u>the ftp site</u>.

Please see <u>www.1000genomes.org</u> for more information about the data presented here and instructions for downloading the complete data set.

View sample data

1000 Genomes release 10 - October 2011 © EBI

#### The 1000 Genomes Browser

#### Ensembl-based browser provides early access to 1000genomes data

In order to facilitate immediate analysis of the 1000 Genomes Project data by the whole scientific community, this browser (based on Ensembl) integrates the SNP calls from an <u>interim release 20101123</u>. This data has be submitted to dbSNP, and once rsid's have been allocated, will be absorbed into the UCSC and Ensembl browsers according to their respective release cycles. Until that point **any non rs SNP id's on this site are temporary and will NOT be maintained**.

#### Links

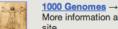

More information about the 1000 Genomes Project on the 1000 genomes main site.

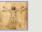

#### Pilot browser →

This browser is based on Ensembl release 60 and represents the variant set analysed as part of <u>A map of human genome variation from population-scale</u> sequencing, Nature 467, 1061.1073.

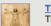

Tutorial → The 1000 Genomes Browser Tutorial.

The 1000 Genomes Project is an international collaborative project described at www.1000genomes.org.

The 1000 Genomes Browser is based on Ensembl web code.

Ensembl is a joint project of EMBL-EBI

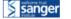

About 1000 Genomes I Contact Us I Help

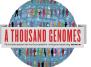

### http://browser.1000genomes.org

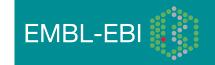

### **Tools page**

#### 1000 Genomes

A Deep Catalog of Human Genetic Variation

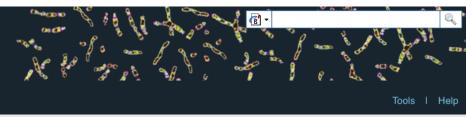

We provide a number of ready-made tools for processing your data. At the moment, small datasets can be uploaded to our servers and processed online; for larger datasets, we provide an API script that can be downloaded (you will also need to install our Perl API to use these).

In the near future we aim to offer an intermediate service, whereby medium-to-large data sets can be submitted to a queue, similar to BLAST.

#### Currently available:

|                          |                                                                                                    |                                    | · · · · · · · · · · · · · · · · · · · |
|--------------------------|----------------------------------------------------------------------------------------------------|------------------------------------|---------------------------------------|
| Tool                     | Description                                                                                                    |                                    |                                       |
| Assembly converter       | Map your data to the current assembly. Accepted file formats: <u>GFF</u> , <u>GTF</u> , <u>BED</u> , <u>PSL</u><br>N.B. Export is currently in GFF only                                                                                                    | Online version                     | API script                            |
| ID History converter     | Convert a set of Ensembl IDs from a previous release into their current equivalents.                                                                                                    | Online version<br>(max 30 ids)     | API script                            |
| Variant Effect Predictor | (Formerly SNP Effect Predictor). Upload a set of SNPs in our <u>standard format</u> and export a file containing consequence types. Uploaded tracks can also be viewed on Location pages.                                                                              | Online version<br>(max 750 SNPs)   | API script                            |
| Data Slicer              | Get a subset of data from a BAM or VCF file.                                                                                                    | Online version<br>(max 10K region) |                                       |
| Variation Pattern Finder | itentify variation patterns in a chromosomal region of interest for different individuals.<br>One variations with functional significance such non-synonymous coding, splice site<br>will be reported by the tool. Click <u>here</u> for more extensive documentation. | Online version                     | API script                            |
| VCF to PED converter     | The VCF to PED converter allows users to parse a vcf file to create a linkage pedigree file (ped) and a marker information file, which together may be loaded into Id visualization toos, like Haploview. Click <u>here</u> for more extensive documentation.          | Online version                     | API script                            |
|                          |                                                                                                    |                                    |                                       |

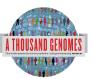

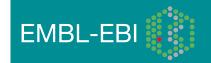

# Variant Effect Predictor

- Predicts Functional Consequences of Variants
- Both Web Front end and API script
- Can provide
  - sift/polyphen/condel consequences
  - Refseq gene names
  - HGVS output
- Can run from a cache as well as Database
- Convert from one input format to another
- Script available for download from:
- <u>ftp://ftp.ensembl.org/pub/misc-scripts/</u>
   <u>Variant\_effect\_predictor/</u>
- http://browser.1000genomes.org/Homo\_sapiens/
  - UserData/UploadVariations

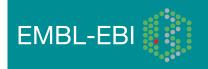

### Variant Effect Predictor

- perl variant\_effect\_predictor.pl -input
   6\_381831625\_3184704.vcf -sift p -polyphen p check\_existing
- less variant\_effect\_output.txt

#Uploaded variation Location Allele Gene Feature Feature type Consequence Amino acids Codons Exi cDNA position CDS position Protein position sting variation Extra rs138094825 6:31831667 A ENSG00000204385 ENST00000414427 Transcript DOWNSTREAM rs138094825 rs138094825 6:31831667 A ENSG00000204385 ENST00000229729 Transcript INTRONIC rs138094825 - -6 31832657 C/T 6:31832657 T ENSG00000204385 ENST00000229729 Transcript NON\_SYNONYMOUS\_CODING 1883 1862 621 R/H cGc/cAc -PolyPhen=possibly damaging;SIFT=deleterious

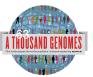

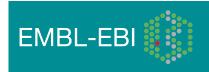

# **Data Slicing**

- Use samtools to get subsections of bam files
  - samtools view http://ftp.1000genomes.ebi.ac.uk/vol1/ftp/data/ HG01375/alignment/ HG01375.mapped.ILLUMINA.bwa.CLM.low\_coverage. 20111114.bam 6:31833625-31833704
- Use tabix to get subsections of vcf files
  - tabix -h ftp://ftp.1000genomes.ebi.ac.uk/vol1/ftp/technical/ working/20120131\_omni\_genotypes\_and\_intensities/ Omni25\_genotypes\_2141\_samples.b37.vcf.gz
     6:31830969-31846823 | vcf-subset -c HG01375
- http://browser.1000genomes.org/Homo\_sapiens/ UserData/SelectSlice

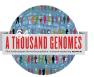

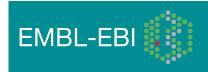

### **Variation Pattern Finder**

- Remote or local tabix indexed VCF input
- Discovers patterns of Shared Inheritance
- Variants with functional consequences considered by default
- Web output with CSV and Excel downloads
- <u>http://browser.1000genomes.org/Homo\_sapiens/</u> <u>UserData/VariationsMapVCF</u>

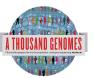

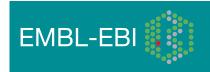

### Variation Pattern Finder

 perl variant\_pattern\_finder.pl -vcf ftp://ftp. 1000genomes.ebi.ac.uk/vol1/ftp/release/20110521/ ALL.chr6.phase1\_integrated\_calls. 20101123.snps\_indels\_svs.genotypes.vcf.gz sample\_panel\_file ftp://ftp.1000genomes.ebi.ac.uk/vol1/ ftp/release/20110521/phase1\_integrated\_calls. 20101123.ALL.panel -region 6:31830969-31846823 expand

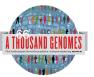

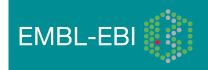

## Variation Pattern Finder Output

| freq |      | 6:31833647[T]                               | 6:31833660_rs6915800[G]                                                                                                    |        | samples                                 |
|------|------|---------------------------------------------|----------------------------------------------------------------------------------------------------|--------|-----------------------------------------|
| freq |      | 4672-<br>SPLICE_SITE[],ENST0000022<br>9729- | ENST00000414427-<br>NON_SYNONYMOUS_CODING[R/<br>C],ENST00000229729-<br>NON_SYNONYMOUS_CODING[R/<br>C],ENST00000544672-<br>NON_SYNONYMOUS_CODING[R/<br>C],ENST00000375562-<br>NON_SYNONYMOUS_CODING[R/C] |        | samples                                 |
|      | 0.73 | REF   REF                                   | G A                                                                                                    | YRI(3) | NA18933, NA19149, NA19098 and 0 others. |
|      | 0.27 | REF REF                                     | A G                                                                                                    | YRI(2) | NA19146, NA19198                        |
|      | 0.18 | REF REF                                     | A A                                                                                                    | LWK(1) | NA19372                                 |
|      | 0.09 | С Т                                         | REF REF                                                                                                    | CHB(1) | NA18592                                 |

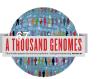

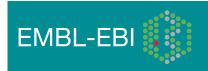

# VCF to PED

- LD Visualization tools like Haploview require PED files
- VCF to PED converts VCF to PED
- Will a file divide by individual or population
- <u>http://browser.1000genomes.org/Homo\_sapiens/</u> <u>UserData/Haploview</u>

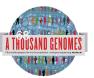

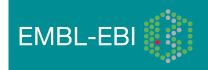

# VCF to PED

- perl vcf\_to\_ped\_convert.pl -vcf ftp://ftp.1000genomes.ebi.ac.uk/ vol1/ftp/release/20110521/ALL.chr6.phase1\_integrated\_calls.
   20101123.snps\_indels\_svs.genotypes.vcf.gz -sample\_panel\_file ftp://ftp.1000genomes.ebi.ac.uk/vol1/ftp/release/20110521/ phase1\_integrated\_calls.20101123.ALL.panel -region
   6:31830969-31846823 -population CEU
- Output should be two files
- 6\_31830969-31846823.info
- 6\_31830969-31846823.ped

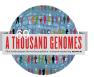

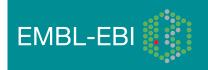

### Haploview

#### haploview

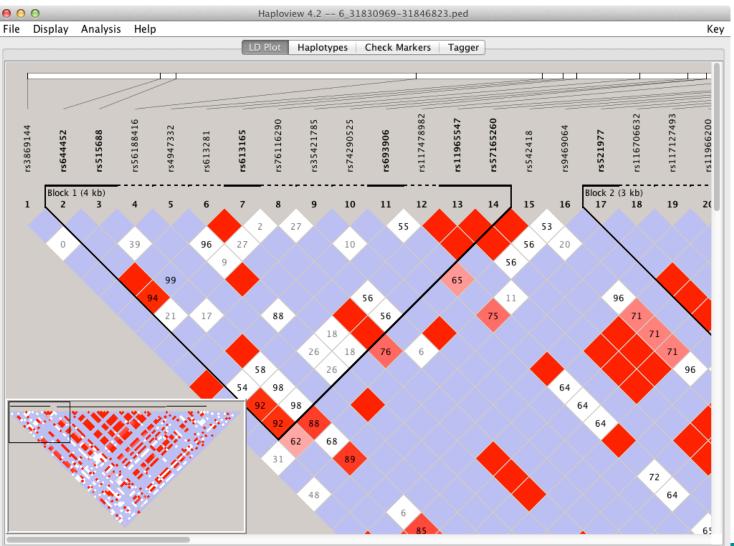

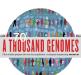

http://www.broadinstitute.org/scientific-community/science/programs/medical-and-population genetics/haploview

#### Access to backend Ensembl databases

- Public MySQL database at
  - mysql-db.1000genomes.org port 4272
- Full programmatic access with Ensembl API
  - The 1000 Genomes Pilot uses Ensembl v60 databases and the NCBI36 assembly (this is frozen)
  - The 1000 Genomes main project currently uses Ensembl v63 databases
- <u>http://jun2011.archive.ensembl.org/info/docs/api/variation/</u> index.html
- <u>http://www.ensembl.org/info/docs/api/variation/index.html</u>
- http://www.1000genomes.org/node/517

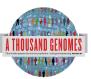

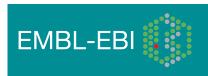

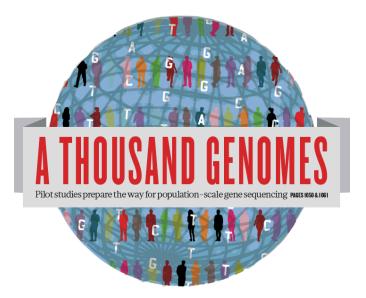

#### The 1000 Genomes Project:

# Exercise 3: Using 1000 Genomes Tools

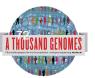

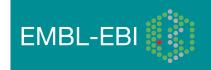

# Exercise 3 Using 1000 Genomes Tools

- Get a 6:31831625-31834704 slice of our chr6 release vcf file using tabix.
  - <u>ftp://ftp.1000genomes.ebi.ac.uk/vol1/ftp/release/20110521/</u> <u>ALL.chr6.phase1\_release\_v2.20101123.snps\_indels\_svs.vcf.gz</u>
  - Use vcf subset to get just the genotype info for HG01375
  - Direct this into a file
- Use the retrieved vcf file with the variant effect predictor script
- Which variants have deleterious sift/polyphen consequences?
- Use the variant pattern finder to look at the pattern of variation in the same region using the remote chr6 vcf file

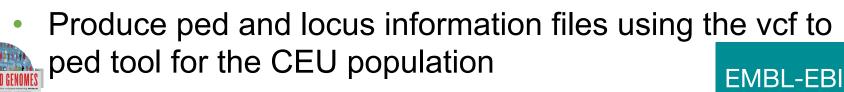

#### Answers

- tabix -h ftp://ftp.1000genomes.ebi.ac.uk/vol1/ftp/release/20110521/ ALL.chr6.phase1\_release\_v2.20101123.snps\_indels\_svs.vcf.gz
   6:31831625-31834704 > 6\_381831625\_3184704.vcf
- perl variant\_effect\_predictor.pl -input 6\_381831625\_3184704.vcf -sift p polyphen p -check\_existing
  - 6\_31832657\_C/T, rs141954433 and rs149841290 all have deleterious sift and polyphen results
- perl variant\_pattern\_finder.pl -vcf ftp://ftp.1000genomes.ebi.ac.uk/vol1/ftp/ release/20110521/ALL.chr6.phase1\_integrated\_calls.
   20101123.snps\_indels\_svs.genotypes.vcf.gz -sample\_panel\_file ftp://ftp.
   1000genomes.ebi.ac.uk/vol1/ftp/release/20110521/phase1\_integrated\_calls.
   20101123.ALL.panel -region 6:31831625-31834704 -expand
- perl vcf\_to\_ped\_convert.pl -vcf ftp://ftp.1000genomes.ebi.ac.uk/vol1/ftp/ release/20110521/ALL.chr6.phase1\_integrated\_calls.
   20101123.snps\_indels\_svs.genotypes.vcf.gz -sample\_panel\_file ftp://ftp. 1000genomes.ebi.ac.uk/vol1/ftp/release/20110521/phase1\_integrated\_calls.
   20101123.ALL.panel -region 6:31830969-31846823 -population CEU

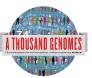

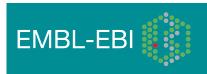

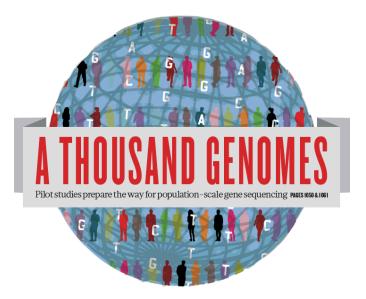

#### The 1000 Genomes Project:

# Finding out about New Data and using Data on Campus

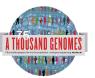

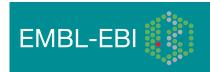

#### Announcements

- <u>http://1000genomes.org</u>
- <u>1000announce@1000genomes.org</u>
- <u>http://www.1000genomes.org/1000-genomes-annoucement-mailing-list</u>
- <u>http://www.1000genomes.org/announcements/rss.xml</u>
- <u>http://twitter.com/#!/1000genomes</u>
- info@1000genomes.org

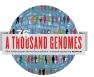

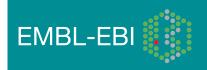

# 1000 Genomes Data on Campus

- @EBI
  - Email <u>resequencing-informatics@ebi.ac.uk</u>
- @Sanger
  - Email Jim Stalker jws@sanger.ac.uk

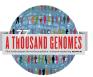

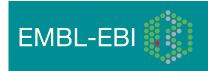

#### Thanks

- The 1000 Genomes Project Consortium
- Paul Flicek, Laura Clarke
- Richard Smith, Holly Zheng Bradley and Ian Streeter
- Giulietta Spudich and Bert Overduin

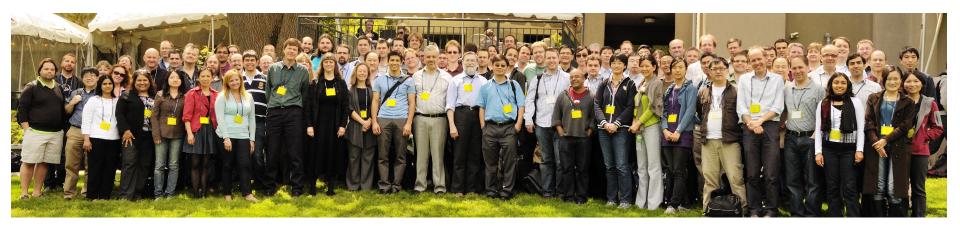

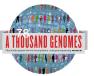

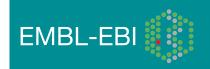